#### ADFILTER

#### A Firefox plugin to block embarrassing ads

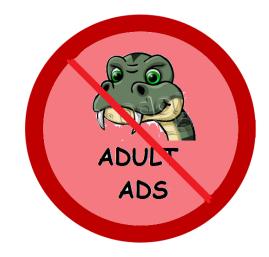

# **About AdFilter**

AdFilter is a browser plugin which blocks embarrassing image ads belonging to the following categories- dating ads, matrimony ads, nightwear ads, adult site ads.

The plugin is a modified version of the widely popular Adblock Plus tool (https://adblockplus.org).

Currently, it is available for Firefox browser and blocks embarrassing image ads only.

# Motivation

- Current blocking tools like Ad-block Plus (ABP) block all ads
  - Disadvantage to advertisers, publishers, users.

People report to be using ABP with the motivation for blocking annoying and embarrassing ads.

Web-users in India have reported serious concerns regarding the issue of being shown inappropriate online ads.

# User Study

Bell Labs, India conducted in-depth interview with 57 web users in India in February, 2013 to understand their perceptions of online ads.

# Questionnaire

- Gauged users' overall perception of ads and sensitivity of ad-content
  - View ads? Click on ads?
  - Experienced any embarrassing ad?
  - What kind of ads do they find sensitive?
  - On what kind of websites have they observed such ads?
  - Are these ads more embarrassing at work than at home?

# Questionnaire

- Asked them on their requirements of ad-blocking tools.
  - Aware of Ad-block plus (ABP) or any other ad blocking tool?
  - Would they like to use ad blocking software? Why or why not?

# Demographics

|                                           | Females   | Males     |  |  |
|-------------------------------------------|-----------|-----------|--|--|
| Gender                                    | 29        | 28        |  |  |
| Avg. no. of hours spent<br>online per day | 3.2 hours | 3.5 hours |  |  |
| Notices ads                               | 89%       | 55%       |  |  |
| Click on ads                              | 67%       | 37%       |  |  |
| Purchased from an ad                      | 17%       | 11%       |  |  |

# Concerns about Embarrassing Ads

Majority of the participants (42/57, i.e. 74%) had experienced embarrassing/sensitive ads.

Defined embarrassing ads as graphic ads that either contain sexually explicit content, dating and matrimony ads or else a display of swimwear.

# Examples of Embarrassing ads

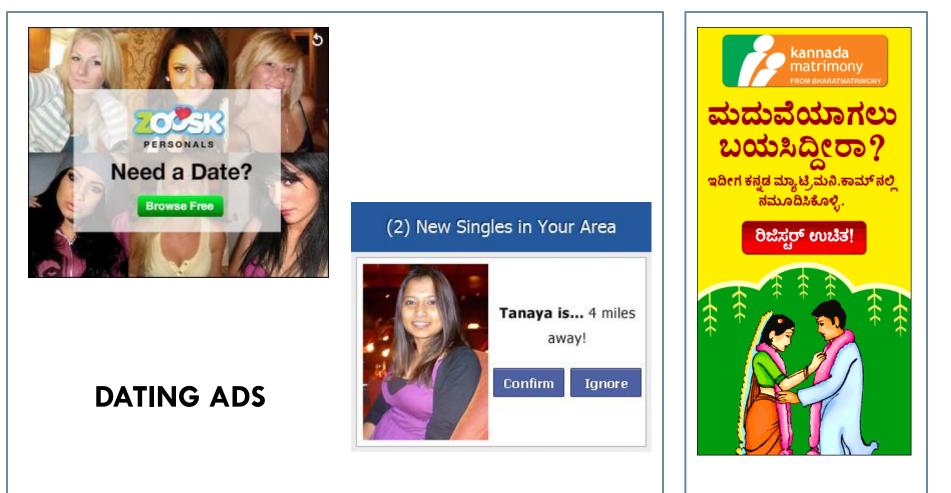

MATRIMONY ADS

# Embarrassment via social context

Majority reported instances in which the embarrassment was caused by being in the vicinity of other people.

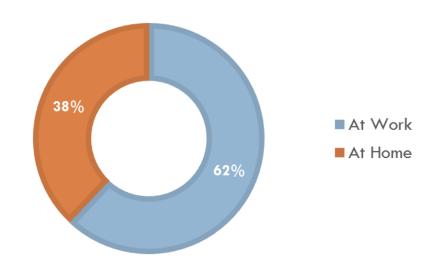

**SOCIAL CONTEXT** 

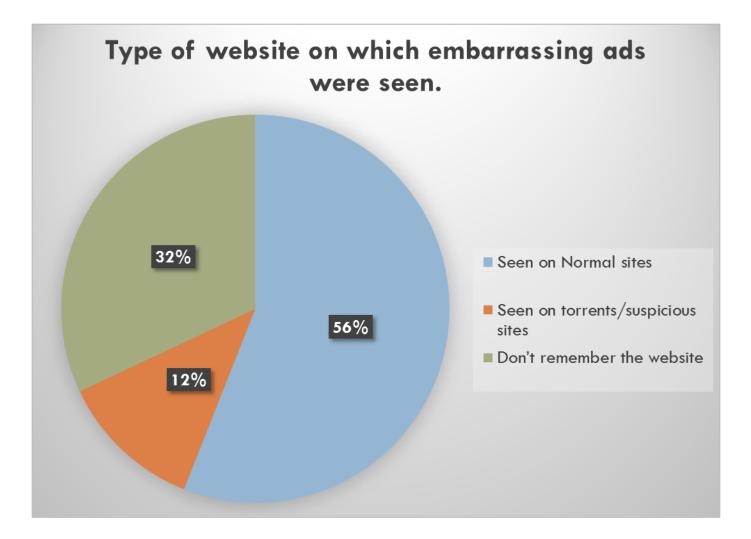

#### Perceptions regarding Ad-Block Plus

Majority (62%) expressed an interest in using a tool like Ad-block Plus but with a feature which also allows selective blocking of ads.

2 participants were explicit in stating that their main motivation to use the tool was to eliminate embarrassing ads.

Some wanted to use it only in some situations (e.g., only at work) but not others.

# Ad-Filter Tool

# A modified version of the Ad-block plus tool blocking only embarrassing ads.

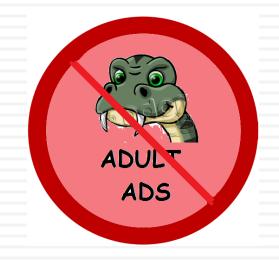

# Creating our own filter list

- The first step was to create a filter list to block ads belonging to the following categories-
  - Dating
  - Matrimony
  - Nightwear
  - Adult sites

Referred to alexa.com, ranker.com and other websites on the web to create a comprehensive lists of such websites.

# Modifying Ad-block plus code

ABP blocks an ad without looking at the content of the ad.

Modification required to block the ad based on its category.

Used the filter list created to identify such ads.

ABP intercepts the HTTP requests being sent to the server by the browser.

It matches the source address of the HTTP request to a list of filters to decide if it should be blocked or not. Flat Rs 600 Off on Flight goibibo.com/Cheap-Flight-Tickets -Use Code-"goret" & Get Rs 600 Off. Ads by Google

THE TIMES OF INDIA

Mon, Apr 22, 2013 | Updated 11.55AM IST

| the second second second second second second second second second second second second second second second se                                                                                                    |                                                                 |                         |                              | state Photos Times N                                                                                                    |                                              | ETV          |
|----------------------------------------------------------------------------------------------------|-----------------------------------------------------------------|-------------------------|------------------------------|----------------------------------------------------------------------------------------------------|----------------------------------------------|--------------|
| pinion Blogs Auto Polls Speak Out Sci <b>V</b> <iframe al<="" td=""><td>lowtransparenc</td><td>y="true" tit</td><td>le="Adverti</td><td>sement" align=</td><td>"center" so</td><td>rolling=</td></iframe>                     | lowtransparenc                                                  | y="true" tit            | le="Adverti                  | sement" align=                                                                                                    | "center" so                                  | rolling=     |
| 2G: DMK ready with dissent note to dra height="60"                                                                                                    | vidth="150" vspac                                               | <u>c="0" hspac</u>      | <u>e="0" margir</u>          | <u>height="0" mar</u>                                                                                                    | <u>"ginwidth="</u>                           | 0"<br>detad2 |
| Mukesh Ambani to get 24/7 'Z' securit <mark>, s lot i d=36441</mark>                                                                                                    |                                                                 | 'name="fr36             | 441">                        | aracimes.co                                                                                                    | <u>/////////////////////////////////////</u> | gecau:       |
| 'Johless growth' during LIPA_1 admits #document                                                                                                    |                                                                 |                         |                              |                                                                                                    |                                              |              |
| ▼ <ntml></ntml>                                                                                                    |                                                                 |                         |                              |                                                                                                    |                                              |              |
| Afghan Taliban hold 9 after helicopter                                                                                                    | leftmargin="0                                                   | " topmargin=            | "O" marginw                  | idth="0" margiı                                                                                                    | nheight="0"                                  |              |
| bottomm                                                                                                    | argin="0">                                                      |                         | -                            | -                                                                                                    | -                                            |              |
| v <a fi<="" td=""><td>ret="http://ne<br/>19031243&amp;cid=4</td><td>3294&amp;slotid</td><td>.1ndlatimes.<br/>:36441&amp;nsRnd</td><td>.com/ads.dll/cl<br/>No=1648309066"</td><td>target=" +</td><td>?<br/>plank"&gt;</td></a> | ret="http://ne<br>19031243&cid=4                                | 3294&slotid             | .1ndlatimes.<br>:36441&nsRnd | .com/ads.dll/cl<br>No=1648309066"                                                                                                    | target=" +                                   | ?<br>plank"> |
| India's milk pouch model appeals to Fu                                                                                                    | mg src=" <u>http:/</u>                                          |                         |                              | .com/photo/190                                                                                                    |                                              |              |
| "6                                                                                                    | 0" width="150"                                                  |                         |                              |                                                                                                    |                                              |              |
| S years on, toxic French breast implant<br>Ferror groups luring tech-savvy youth <td></td> <td></td> <td></td> <td></td> <td></td> <td></td>                                                                                  |                                                                 |                         |                              |                                                                                                    |                                              |              |
| women buy baby for Rs 50,000, sell                                                                                                    |                                                                 |                         |                              |                                                                                                    |                                              |              |
| Indian IT sector: Why recovery remains uncrear                                                                                                    |                                                                 |                         |                              |                                                                                                    |                                              |              |
| News: All in one-minute @ 10am 🖼                                                                                                    |                                                                 | left out in films' op   |                              |                                                                                                    |                                              |              |
|                                                                                                    | <ul> <li>Mauli Dave opts</li> <li>Chevrolet Enjoy: I</li> </ul> | out of Band Baja E      | arbaad                       |                                                                                                    |                                              |              |
| Rajesh Kalra's blog: At gunpoint cycle                                                                                                    | <ul> <li>Chevrolet Enjoy. I</li> </ul>                          | nat Drive               |                              |                                                                                                    |                                              |              |
| ET: 'India a market for complete cars? Think again'                                                                                                    |                                                                 |                         |                              |                                                                                                    |                                              |              |
| All Headlines                                                                                                    | *                                                               |                         |                              |                                                                                                    |                                              |              |
|                                                                                                    |                                                                 |                         |                              | Bride                                                                                                    | 18-24 ¥                                      | 100          |
| SALE THE STAR STAR                                                                                                    | Credit Score Nov                                                |                         | di Tana Malan                | Search                                                                                                    |                                              |              |
| SHOP NOW Get UNLI                                                                                                    | MITED Access A                                                  | fter                    | TransUnion.                  | and the second second se |                                              |              |
|                                                                                                    |                                                                 |                         | Ads by Google                | shaadi.                                                                                                    | com®                                         | A DECK       |
| SPORTS                                                                                                    | CITY                                                            | Sel                     | ect your city 🗸 🗸            | ENTERTAI                                                                                                    | NMENT                                        |              |
| Miller, Mandeep achieve the                                                                                                    | · Cop stabs pa                                                  | h-menter h              |                              | Salman's ron                                                                                                    |                                              | with Daisy   |
| impossible                                                                                                    | <ul> <li>Auto driver rescu</li> </ul>                           |                         | any anout                    |                                                                                                    | Saif in political th                         |              |
| IPL: Super Kings face Rajasthan Royals in crucial tie                                                                                                    | Fined Rs 200, bil                                               |                         | p                            |                                                                                                    | Ameesha to play                              |              |
| How Virender Sehwag 'bluffed' his way back into form                                                                                                    | Nagpur: Child rap                                               | e victim still critical |                              |                                                                                                    | Sonakshi cares f                             |              |
| <ul> <li>Luis Suarez apologises for biting Branislav Ivanovic</li> </ul>                                                                                                    |                                                                 |                         | More from Cities »           |                                                                                                    |                                              |              |

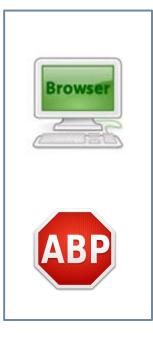

1) HTTP Request to http://adscontent2.indiatimes.com/photo/19031.cms to load the image

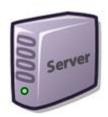

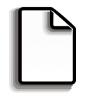

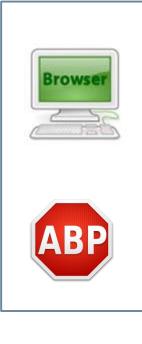

2) ABP checks if http://adscontent2.indiatimes.com/photo/19031.cms matches the list of filters.

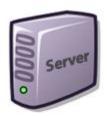

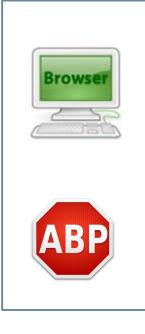

#### 3) ABP blocks the request if a match occurs

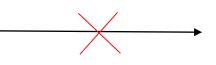

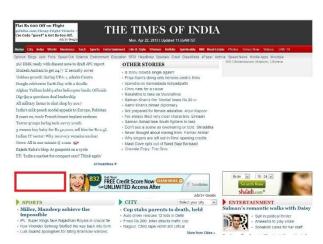

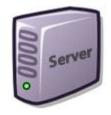

# Modifications done to ABP code

For image ads, added a module to fetch the landing (final) page of the ad using XMLHttpRequest API.

Allowed iframes to load.

Performed a matching on the landing page of the ad using the filter list created. Flat Rs 600 Off on Flight goibibo.com/Cheap-Flight-Tickets -Use Code-"goret" & Get Rs 600 Off. Ads by Google

THE TIMES OF INDIA

Mon, Apr 22, 2013 | Updated 11.55AM IST

| the second second second second second second second second second second second second second second second se                                                                                                    |                                                                 |                         |                              | state Photos Times N                                                                                                    |                                              | ETV          |
|----------------------------------------------------------------------------------------------------|-----------------------------------------------------------------|-------------------------|------------------------------|----------------------------------------------------------------------------------------------------|----------------------------------------------|--------------|
| pinion Blogs Auto Polls Speak Out Sci <b>V</b> <iframe al<="" td=""><td>lowtransparenc</td><td>y="true" tit</td><td>le="Adverti</td><td>sement" align=</td><td>"center" so</td><td>rolling=</td></iframe>                     | lowtransparenc                                                  | y="true" tit            | le="Adverti                  | sement" align=                                                                                                    | "center" so                                  | rolling=     |
| 2G: DMK ready with dissent note to dra height="60"                                                                                                    | vidth="150" vspac                                               | <u>c="0" hspac</u>      | <u>e="0" margir</u>          | <u>height="0" mar</u>                                                                                                    | <u>"ginwidth="</u>                           | 0"<br>detad2 |
| Mukesh Ambani to get 24/7 'Z' securit <mark>, s lot i d=36441</mark>                                                                                                    |                                                                 | 'name="fr36             | 441">                        | aracimes.co                                                                                                    | <u>/////////////////////////////////////</u> | gecau:       |
| 'Johless growth' during LIPA_1 admits #document                                                                                                    |                                                                 |                         |                              |                                                                                                    |                                              |              |
| ▼ <ntml></ntml>                                                                                                    |                                                                 |                         |                              |                                                                                                    |                                              |              |
| Afghan Taliban hold 9 after helicopter                                                                                                    | leftmargin="0                                                   | " topmargin=            | "O" marginw                  | idth="0" margiı                                                                                                    | nheight="0"                                  |              |
| bottomm                                                                                                    | argin="0">                                                      |                         | -                            | -                                                                                                    | -                                            |              |
| v <a fi<="" td=""><td>ret="http://ne<br/>19031243&amp;cid=4</td><td>3294&amp;slotid</td><td>.1nd1at1mes.<br/>:36441&amp;nsRnd</td><td>.com/ads.dll/cl<br/>No=1648309066"</td><td>target=" +</td><td>?<br/>plank"&gt;</td></a> | ret="http://ne<br>19031243&cid=4                                | 3294&slotid             | .1nd1at1mes.<br>:36441&nsRnd | .com/ads.dll/cl<br>No=1648309066"                                                                                                    | target=" +                                   | ?<br>plank"> |
| India's milk pouch model appeals to Fu                                                                                                    | mg src=" <u>http:/</u>                                          |                         |                              | .com/photo/190                                                                                                    |                                              |              |
| "6                                                                                                    | 0" width="150"                                                  |                         |                              |                                                                                                    |                                              |              |
| S years on, toxic French breast implant<br>Ferror groups luring tech-savvy youth <td></td> <td></td> <td></td> <td></td> <td></td> <td></td>                                                                                  |                                                                 |                         |                              |                                                                                                    |                                              |              |
| women buy baby for Rs 50,000, sell                                                                                                    |                                                                 |                         |                              |                                                                                                    |                                              |              |
| Indian IT sector: Why recovery remains uncrear                                                                                                    |                                                                 |                         |                              |                                                                                                    |                                              |              |
| News: All in one-minute @ 10am 🖼                                                                                                    |                                                                 | left out in films' op   |                              |                                                                                                    |                                              |              |
|                                                                                                    | <ul> <li>Mauli Dave opts</li> <li>Chevrolet Enjoy: I</li> </ul> | out of Band Baja E      | arbaad                       |                                                                                                    |                                              |              |
| Rajesh Kalra's blog: At gunpoint cycle                                                                                                    | <ul> <li>Chevrolet Enjoy. I</li> </ul>                          | nat Drive               |                              |                                                                                                    |                                              |              |
| ET: 'India a market for complete cars? Think again'                                                                                                    |                                                                 |                         |                              |                                                                                                    |                                              |              |
| All Headlines                                                                                                    | *                                                               |                         |                              |                                                                                                    |                                              |              |
|                                                                                                    |                                                                 |                         |                              | Bride                                                                                                    | 18-24 ¥                                      | 100          |
| SALE THE STAR STAR                                                                                                    | Credit Score Nov                                                |                         | di Tana Malan                | Search                                                                                                    |                                              |              |
| SHOP NOW Get UNLI                                                                                                    | MITED Access A                                                  | fter                    | TransUnion.                  | and the second second se |                                              |              |
|                                                                                                    |                                                                 |                         | Ads by Google                | shaadi.                                                                                                    | com®                                         | A DECK       |
| SPORTS                                                                                                    | CITY                                                            | Sel                     | ect your city 🗸 🗸            | ENTERTAI                                                                                                    | NMENT                                        |              |
| Miller, Mandeep achieve the                                                                                                    | · Cop stabs pa                                                  | h-menter h              |                              | Salman's ron                                                                                                    |                                              | with Daisy   |
| impossible                                                                                                    | <ul> <li>Auto driver rescu</li> </ul>                           |                         | any anout                    |                                                                                                    | Saif in political th                         |              |
| IPL: Super Kings face Rajasthan Royals in crucial tie                                                                                                    | Fined Rs 200, bil                                               |                         | p                            |                                                                                                    | Ameesha to play                              |              |
| How Virender Sehwag 'bluffed' his way back into form                                                                                                    | Nagpur: Child rap                                               | e victim still critical | -                            |                                                                                                    | Sonakshi cares f                             |              |
| <ul> <li>Luis Suarez apologises for biting Branislav Ivanovic</li> </ul>                                                                                                    |                                                                 |                         | More from Cities »           |                                                                                                    |                                              |              |

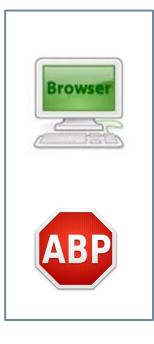

HTTP Request to
 http://adscontent2.indiatimes.com/photo/19031.cms
 to load the image

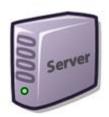

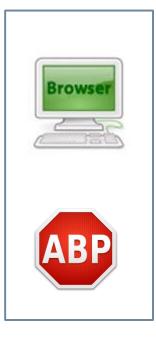

2) ABP checks if the request is to load an image. If yes, sends a HTTP Request to http://adscontent2.indiatimes.com/photo/19031.cms to fetch the landing page of the ad.

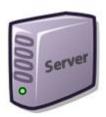

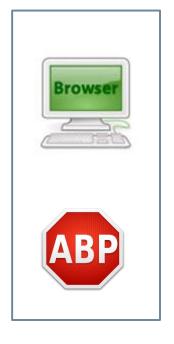

3) HTTP Response from the server containing the final URL in the response header.

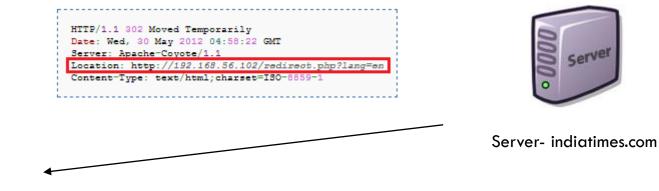

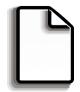

4) ABP fetches the final URL from Location field in the response header and matches with the list of filters.

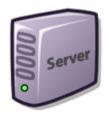

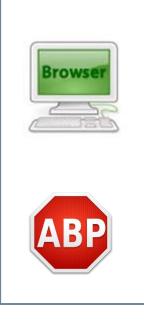

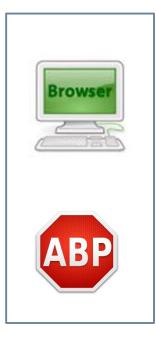

5) ABP doesn't block the request if no match occurs

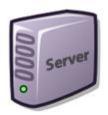

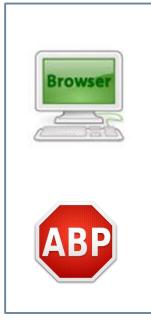

6) HTTP Response from the server to load the image.

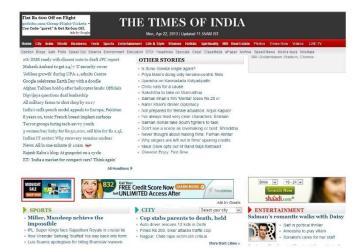

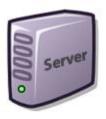

# Results

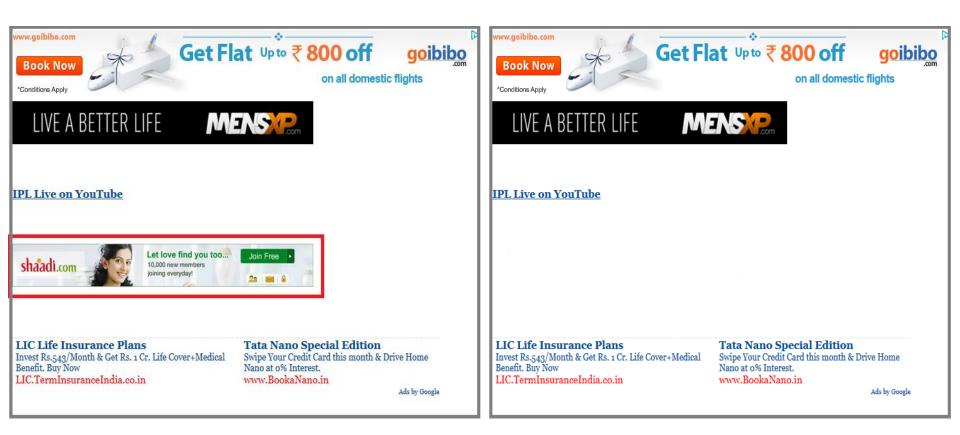

# Features of the tool

□ Allows blocking sensitive image ads.

- Prevents tracking of user's online behavior on sensitive sites by setting a Do-Not-Tracker field in HTTP request header.
- Allows users to disable/enable the tool according to their needs.
- Allows users to block an ad which is not already present in the list by adding it to the list.

# Limitations of the tool

The tool only blocks image ads. It does not work for flash and text ads.

- The tool contains a predefined list of URLs. There still could be some embarrassing ads which may not be included in the list.
  - In such a case, the user will have to manually add that filter to the list using the tool.

# Future Work

Extend the category list to wider range of topics which also include sensitive categories like health, religion etc.

- Plan to give topical preferences to the users where they can choose the categories from a list for which they want ads to be blocked.
- Use clustering algorithm to block ads based on topics instead of a filter list.

# Acknowledgement

I would like to thank Dr. Saurabh Panjwani, Dr. Sharad Jaiswal and Dr. Nisheeth Shrivastava (Bell Labs, India) for their constant feedback. The tool would not have been possible without their guidance and support.

# References

[1] "Do not Embarrass: Re-Examining User Concerns for Online Tracking and Advertising", SOUPS 2013, July 24–26, 2013, Newcastle, UK. Lalit Agarwal, Nisheeth Shrivastava, Sharad Jaiswal, Saurabh Panjwani, Bell Labs Research, Bangalore, India

http://cups.cs.cmu.edu/soups/2013/proceedings/a8 Agarwal.pdf

[2] J. Mayer and J. Mitchell. Third-party web tracking: Policy and technology. In Proc. of IEEE Symposium on Security and Privacy, 2012.

[3] B. Ur, P. G. Leon, L. F. Cranor, R. Shay, and Y. Wang. Smart, useful, scary, creepy: Perceptions of online behavioral advertising. In Proc. SOUPS, 2012.

[4] Context Aware Do-Not-Track. http://www.context-aware-dnt.com/.

[5] http://adblockplus.org